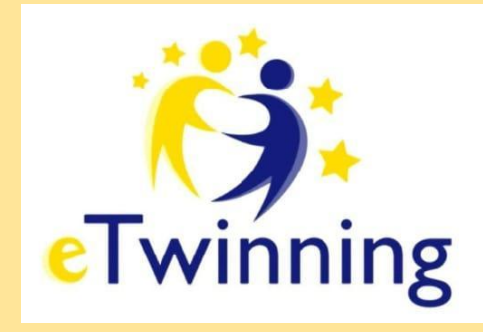

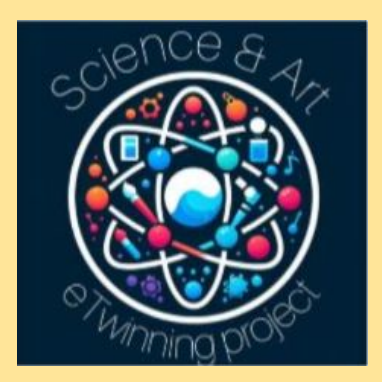

# eTwinning project ["Science & Art"](https://school-education.ec.europa.eu/en/etwinning/projects/science-art/twinspace)

2023-24

- **1. PRESENTATION**
	- Our schools Our cities ICT tools eTwinning Code of conduct **Netiquette**
- 2. **Erasmus Days 2023**
- 3. **ERASMUS+ Mobilities**
- 4. **OUR LOGO**
- 5. **eMuseum**
- 6. **Geometry of Nature Studio STEAM**
- 7. **Art and Science in your city**
- 8. **AI Science & Art Gallery**
- 9. **Evaluation**
- 10. **DISSEMINATION**
- 11. **EUROPASS**

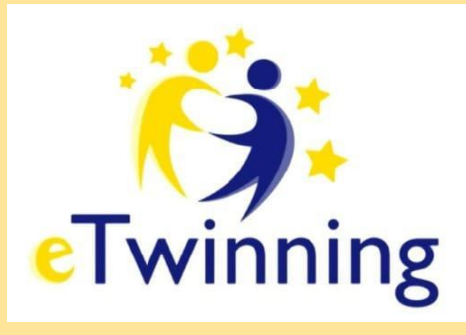

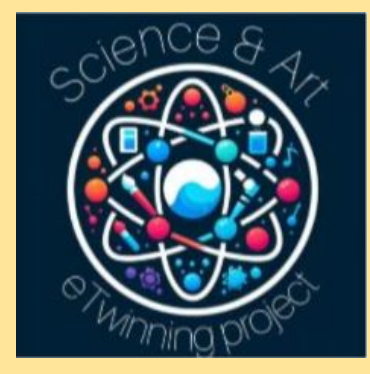

This is the team of the project...

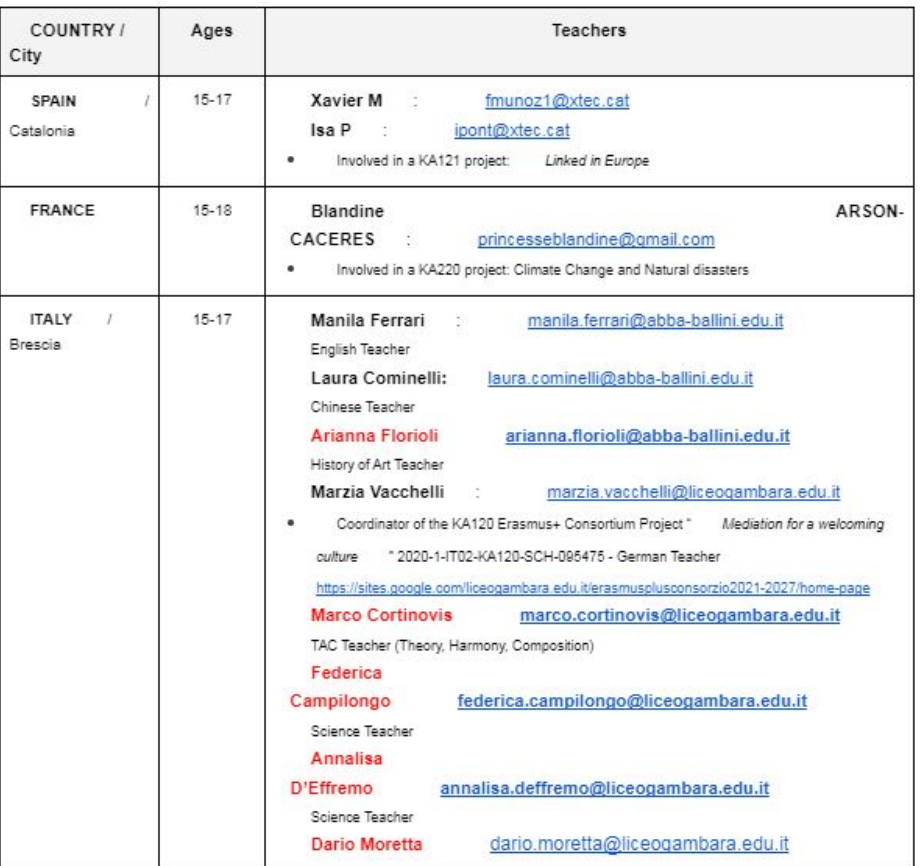

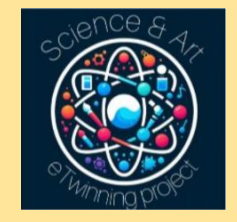

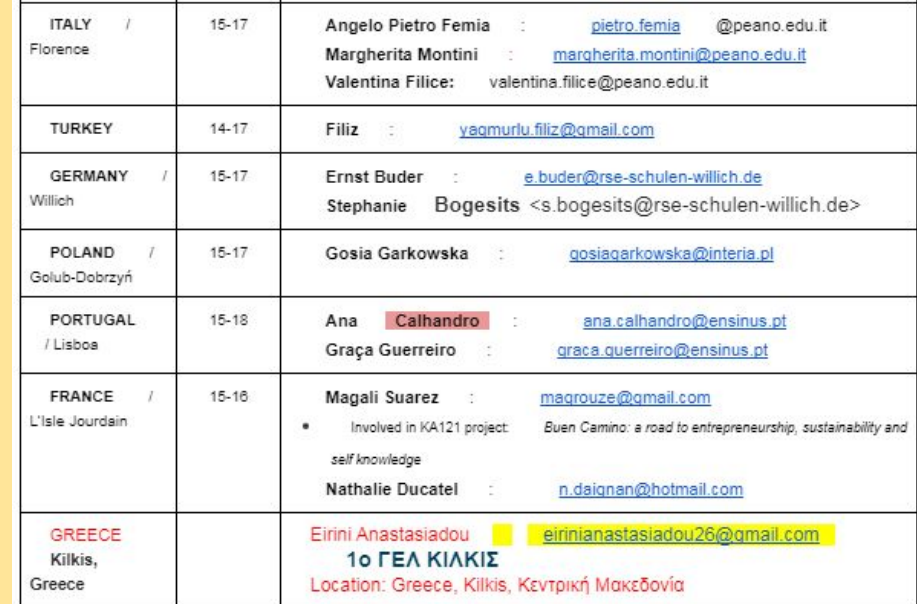

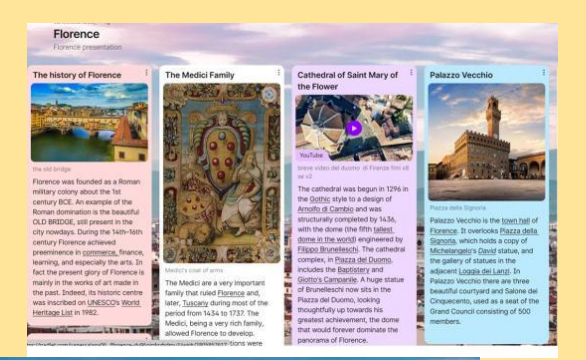

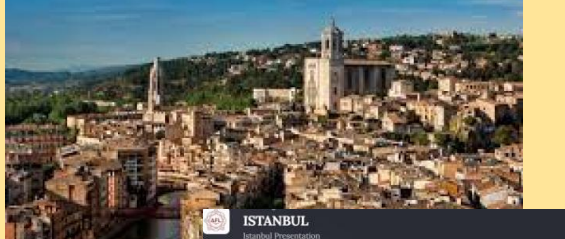

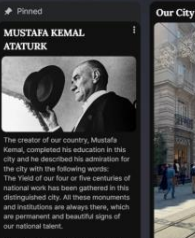

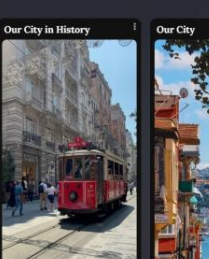

#### Our cities...

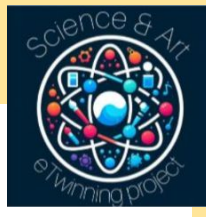

● İSTANBUL

[http://padlet.com/melisturgut0\\_/istanbul-tdyrh19wgtls](http://padlet.com/melisturgut0_/istanbul-tdyrh19wgtlsk0h1) [k0h1](http://padlet.com/melisturgut0_/istanbul-tdyrh19wgtlsk0h1)

- **[BRESCIA](https://padlet.com/samantanoemimoreschi1/brescia-bgetnb4ax4nw2s1t)**
- **FIRENZE**

[https://padlet.com/vanessalana06\\_/florencedy96qipf](https://padlet.com/vanessalana06_/florencedy96qipfgzhdmu3) [gzhdmu3](https://padlet.com/vanessalana06_/florencedy96qipfgzhdmu3)

- **[GIRONA](https://drive.google.com/drive/u/1/folders/1lBQkm0Gh-erovY11gQrV6rnKl45TRqih)**
- **[Download](https://school-education.ec.europa.eu/system/files/group-158145/media-type-teachers/media-type-document/2023-10/girona_presentation.pdf)**

Golub-Dobrzyń

[BRESCIA](https://docs.google.com/document/d/1a2waP9BBsmHnLbhYIn0N-qsXKhBCwNdmSd7leclI4-4/edit?usp=sharing) Liceo V. Gambara

**France Clermont-l'Hérault** 

# **Our schools**

**[https://docs.google.com/presentation/d/1ncWmrr9DK-LM2L](https://docs.google.com/presentation/d/1ncWmrr9DK-LM2LWW53QRG2oPrhFhLurE4W3dTDlyii4/edit#slide=id.g2aa185e480d_0_6) [WW53QRG2oPrhFhLurE4W3dTDlyii4/edit#slide=id.g2aa185e48](https://docs.google.com/presentation/d/1ncWmrr9DK-LM2LWW53QRG2oPrhFhLurE4W3dTDlyii4/edit#slide=id.g2aa185e480d_0_6) [0d\\_0\\_6](https://docs.google.com/presentation/d/1ncWmrr9DK-LM2LWW53QRG2oPrhFhLurE4W3dTDlyii4/edit#slide=id.g2aa185e480d_0_6)**

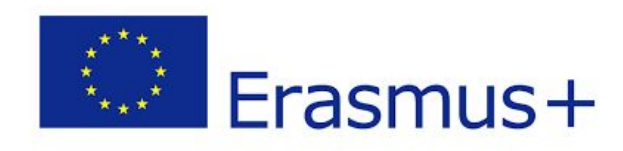

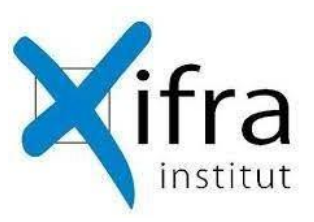

We are accredited within the Erasmus+ programme Find us:

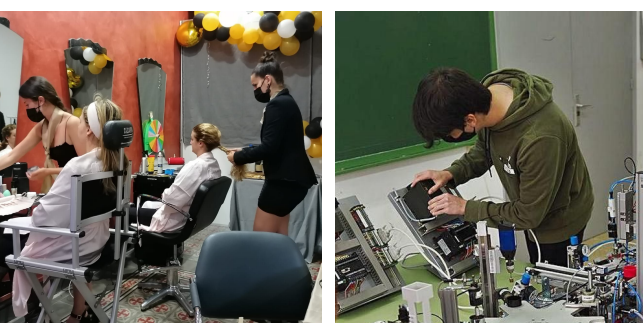

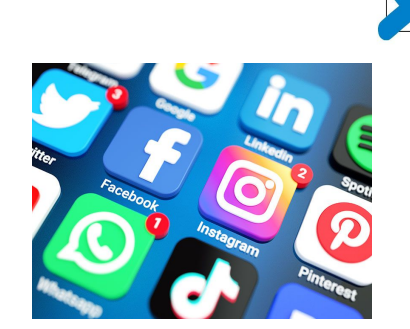

[Our facebook](https://www.facebook.com/iesnarcisxifra.masmitja/) [Our X](https://twitter.com/InsXifra) [Our instagram](https://www.instagram.com/insnarcisxifra/?igshid=OGQ5ZDc2ODk2ZA%3D%3D)

Professional studies - Electricity and electronics

- Personal appearance
- Health care

# - Girona

- (Catalonia-Spain)
- 3 buildings
- We have devesa, gym, playground and canteen - 170 teachers
- Secondary compulsory education (250 students)
- Vocational studies (1200 students)
- Batxillerat (150 students).

# ABBA BALLINI HIGHSCHOOL

Our school belongs to Erasmus+ Consortium led by Liceo

Gambara.

<https://liceogambara.edu.it/>

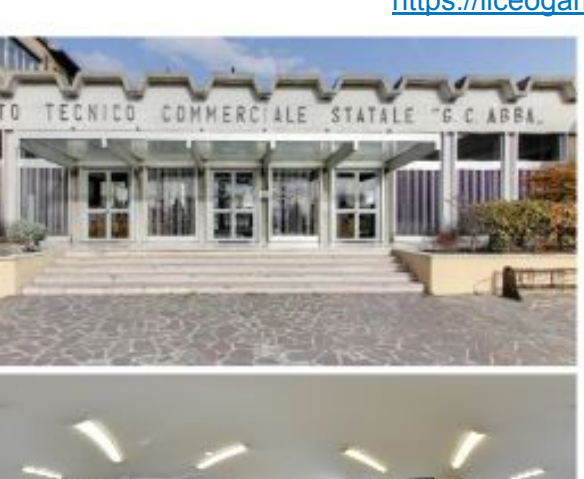

# field.

### We have four different courses:

-Brescia, northen Italy.

- AFM-marketing and economy
- SIA-economy and information technology

Our school is a **technical institute** with one library, several languages

and technology laboratories, one bar, three gyms and a huge sports

- Tourism-languages and geography
- RIM-international relations for marketing

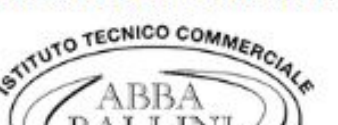

Click to find our site.

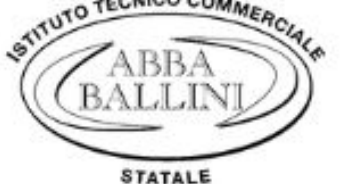

<https://www.abba-ballini.edu.it/>

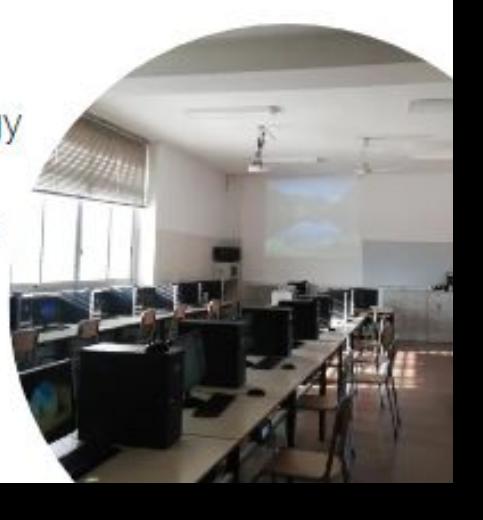

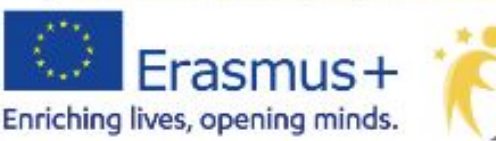

# **Twinning**

# Joseph Saverne High School

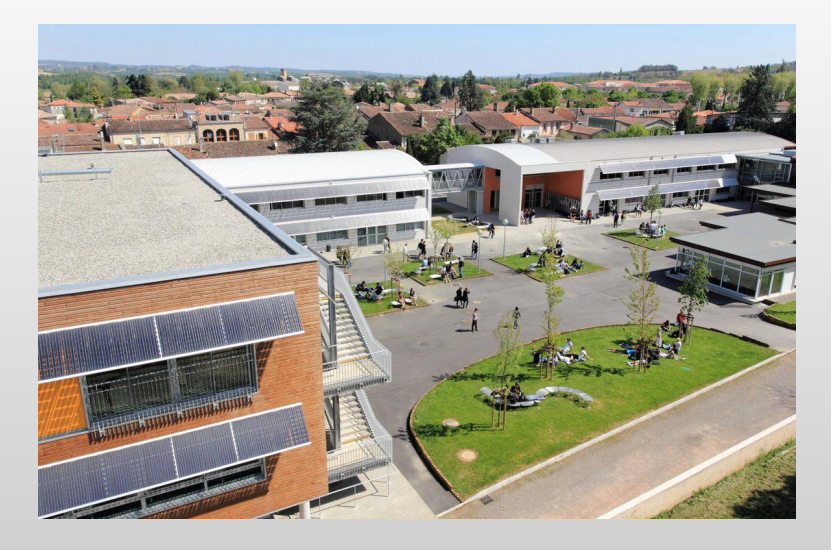

Our school is located in l'Isle Jourdain which is in the South West of France. There are about 850 pupils and 50 teachers. Also we have a gymnasium and an athleticism field.

Our highschool offers :

-Compulsory classes up to A levels -Professional studies : Health and social sciences

-Language classes : Occitan (regional language), Spanish, German, English, Latin, Italian

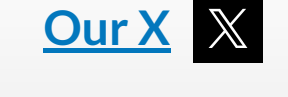

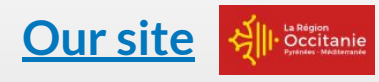

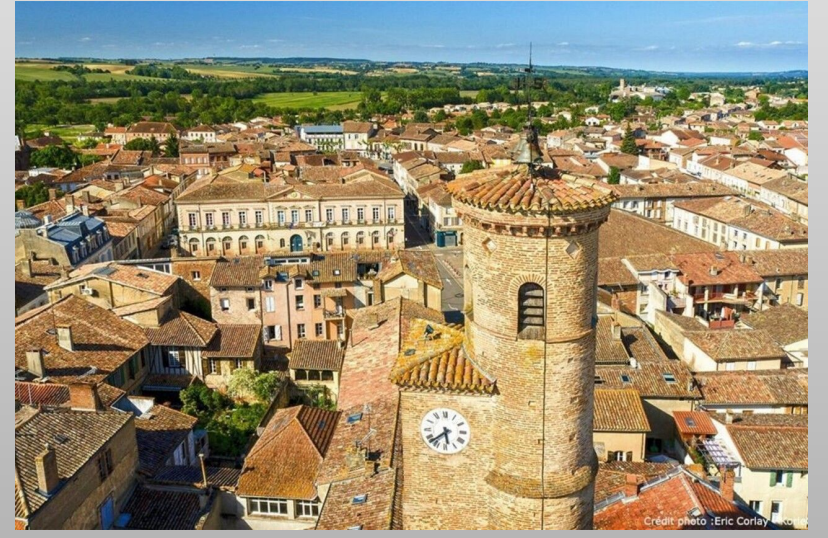

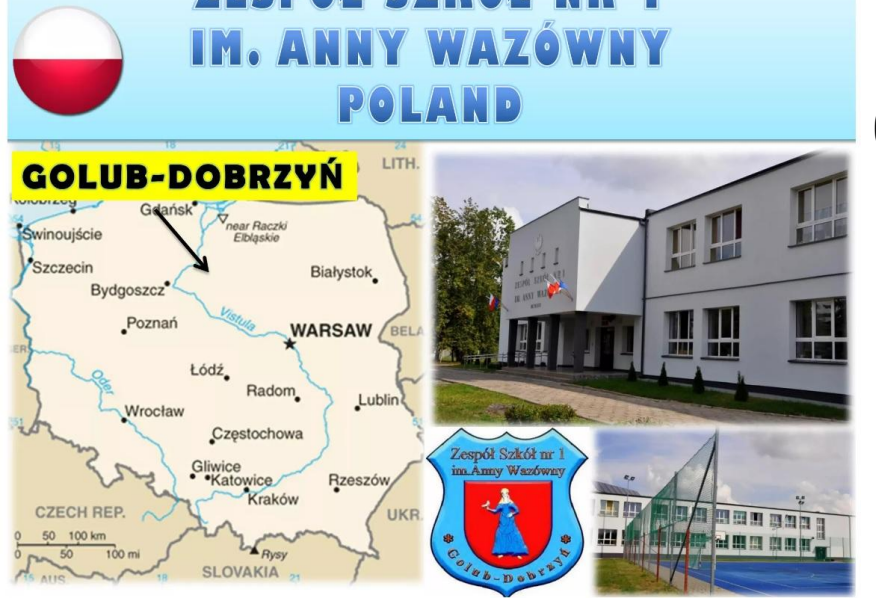

7 FSPÓT

# **Anna Vasa School in Golub-Dobrzyń (kujawsko-pomorskie region) Poland**

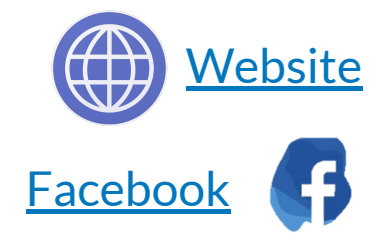

- Secondary general education classes up to A levels (400 students age 15-19 in 17 classes)
	- Teachers and pupils have at their disposal a variety of educational aids, including audio-visual equipment, multimedia projectors, interactive whiteboards, SMART Interactive Displays, telescope.

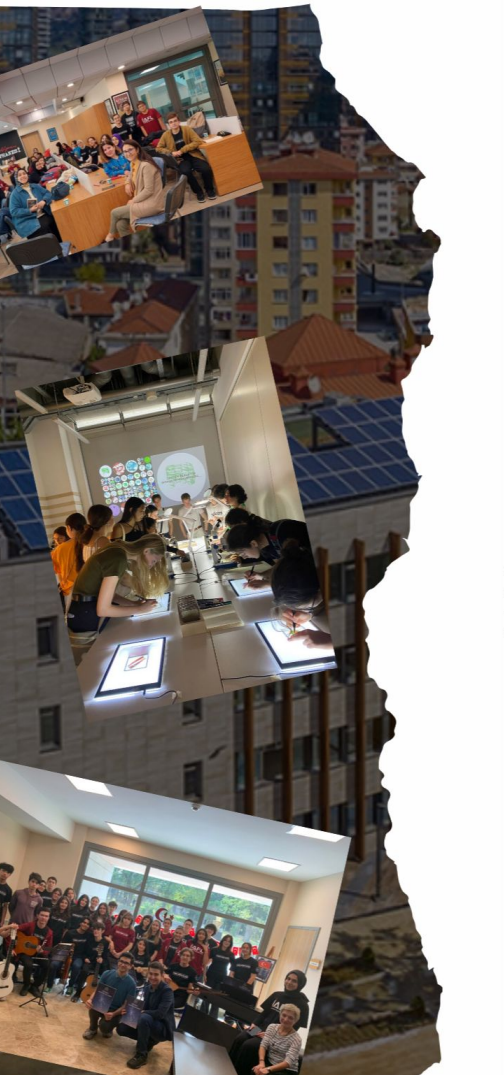

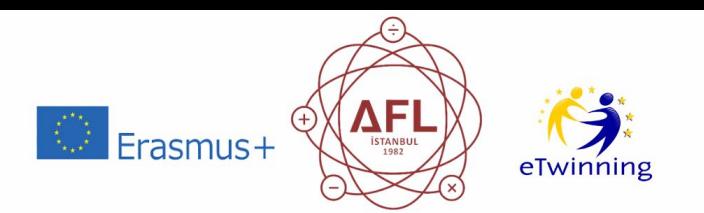

# **Istanbul Ataturk Science School**

We are accredited within the Erasmus  $+$  and eTwinning programmes.

Students; to learn by taking into account their individual abilities, to be students, to learn by taking into account their incurrent into acquire behaviors that will<br>communicate well and positively with their environment, to look at events from a<br>versatile and impartial perspective, to acquire sk qualities, as well as cooperation and To ensure that they are individuals who are prone to team work.

- 45 teachers who are succesful in their fields
- 536 students who are elected with LGS
- more than 25 social clubs
- 5 year education with English preperation
- 2 meeting hall
- chemitry, bioglogy, physics laboratories
- · music, art and computer classes
- · sport hall
- · cafeteria, canteen
- boys and girls dormitories

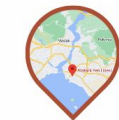

Egitim Neighborhood, Sarayonu Street No1<br>34722 Kadikoy/ISTANBUL

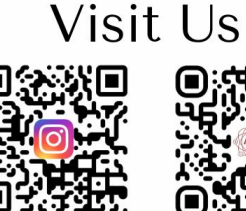

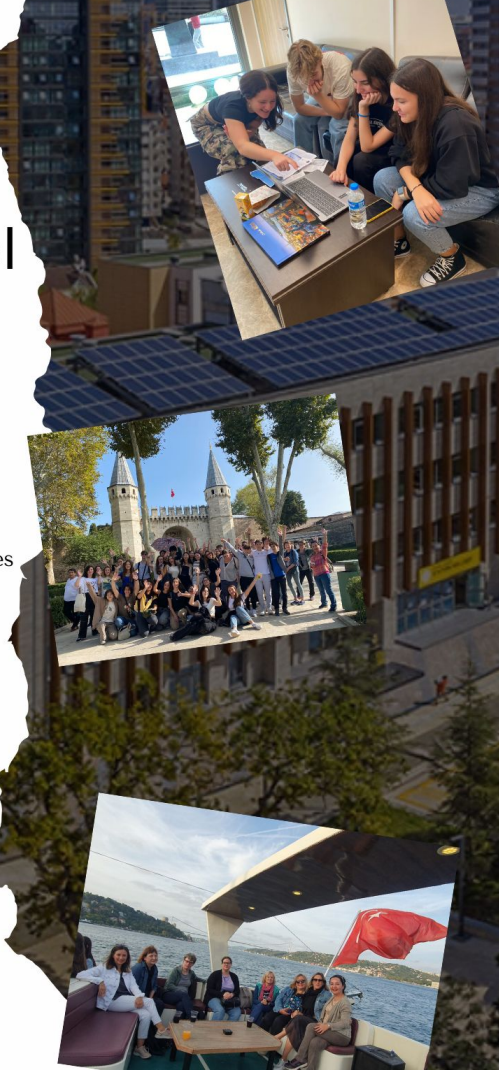

# **Externato Álvares Cabral** (Lisbon)

**Externato Álvares Cabral, located in the picturesque** neighborhood of Benfica in Lisbon. is a renowned educational institution dedicated to providing quality education and shaping the future of its students.

Our school is known for its commitment to academic excellence, offering a comprehensive curriculum that combines traditional values with modern teaching. Externato Álvares Cabral encourages cultural enrichment through a variety of extracurricular activities, ensuring students have a holistic educational experience. The school actively engages with the local community, fostering a sense of social responsibility and global awareness among its students.

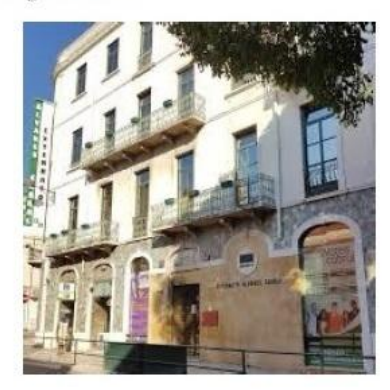

Lisbon, the capital city of Portugal, is a fascinating destination with a rich history, stunning architecture, and a vibrant culture. Nestled along the Atlantic coast of Europe. Lisbon is known for its unique blend of tradition and modernity. Our city has a long and storied history, dating back to ancient times. It played a vital role in the Age of **Exploration, as many famous Portuguese explorers** set sail from its shores, including Vasco da Gama and Ferdinand Magellan. The city's historic neighborhoods, such as Alfama and Belém, are a testament to its past. Lisbon, with its blend of history. culture, and breathtaking scenery, offers a unique and unforgettable experience for travelers. Whether you're interested in exploring its rich past. indulging in culinary delights, or simply enjoying the city's vibrant ambiance. Lisbon is a destination that truly has something for everyone. Come and discover the magic of Lisbon for yourself!

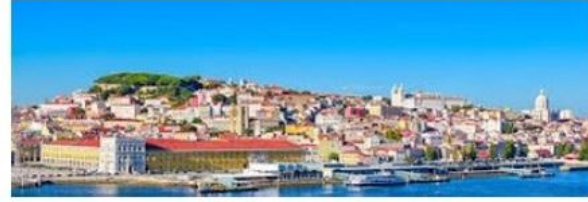

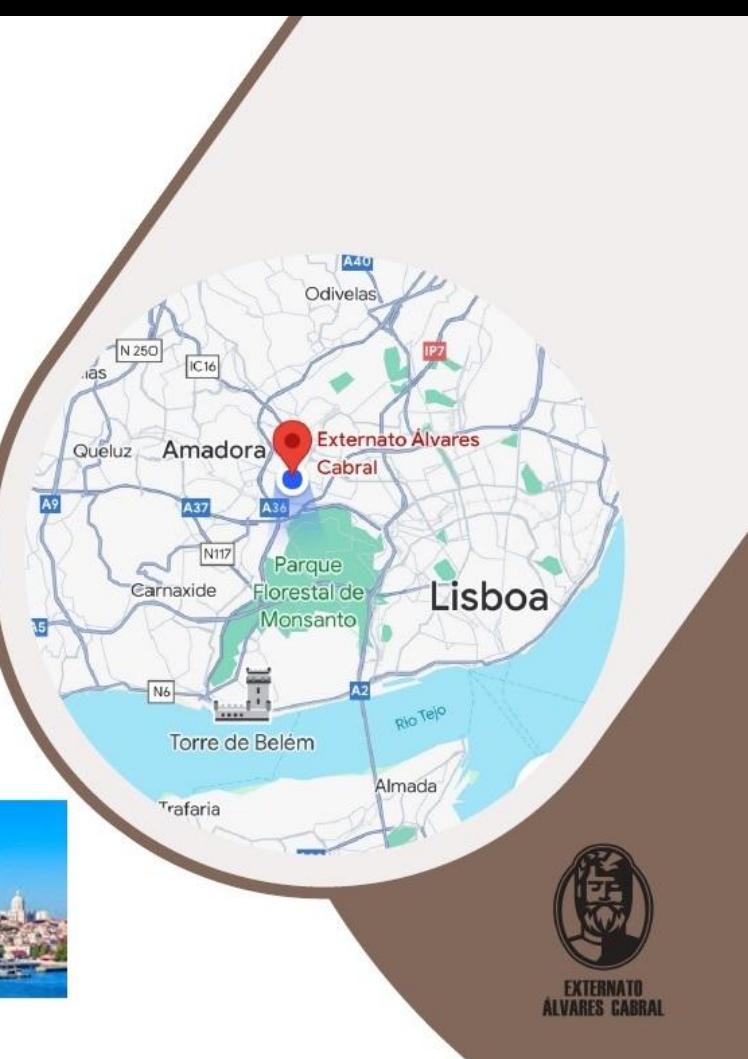

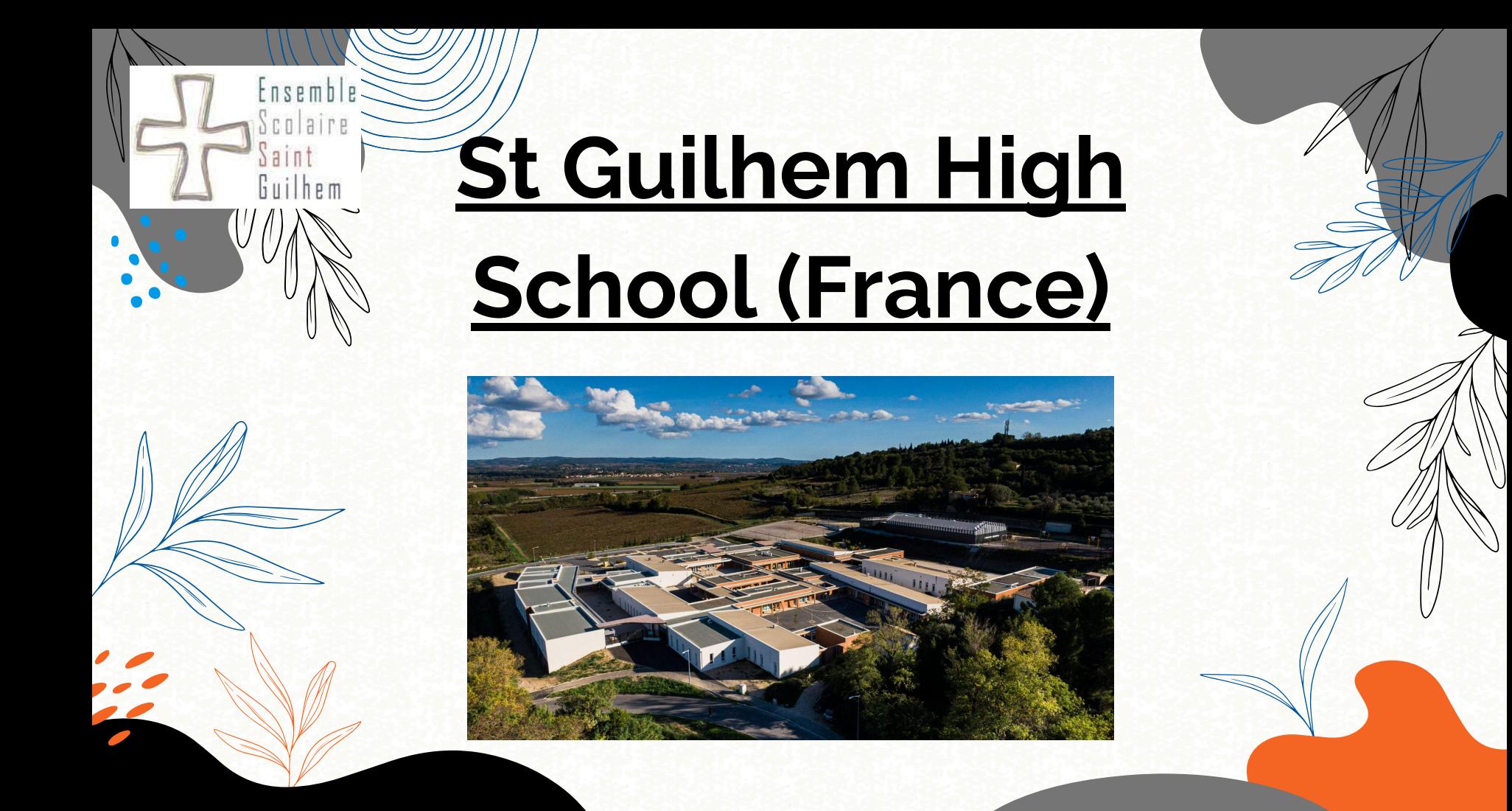

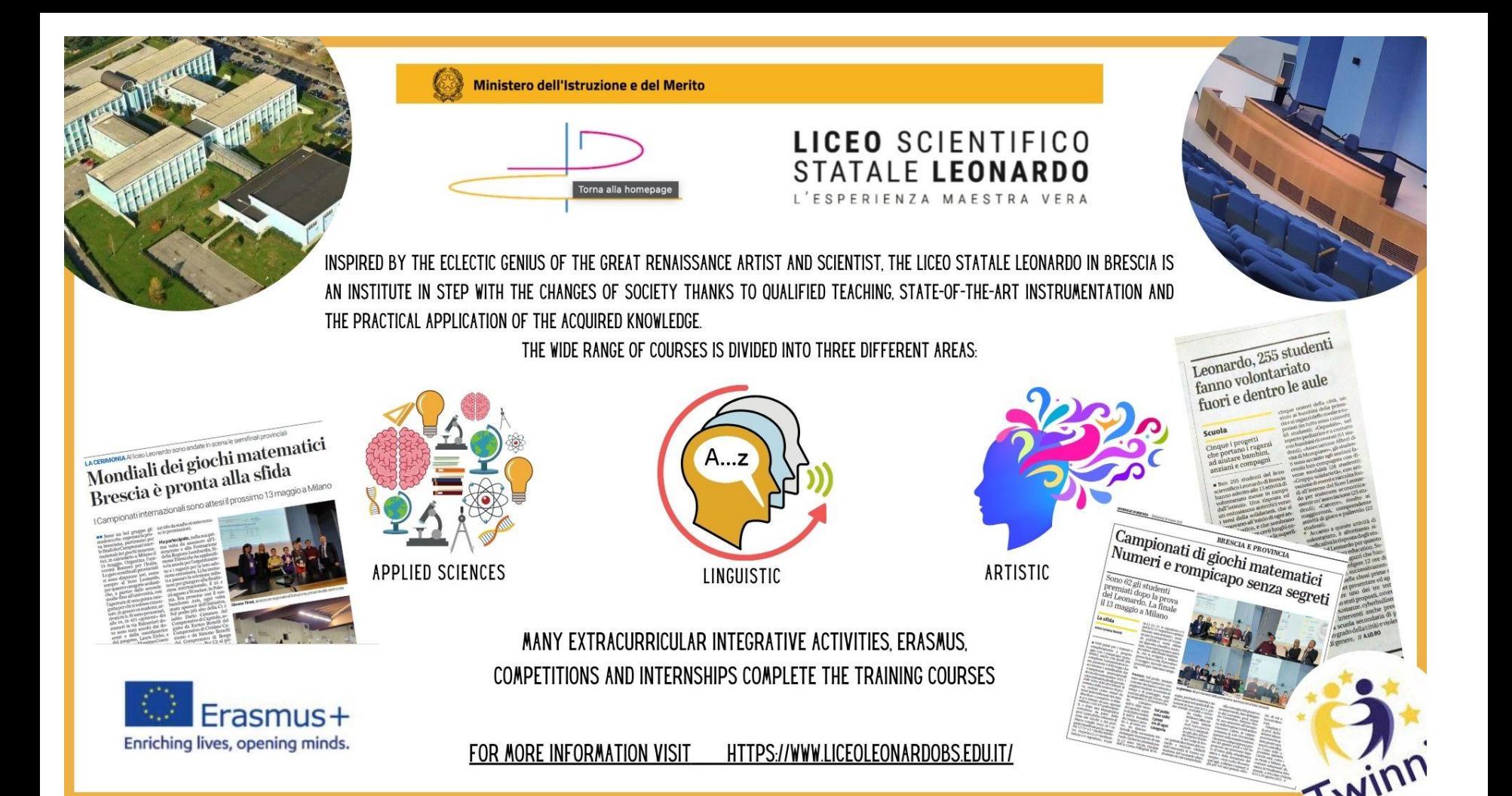

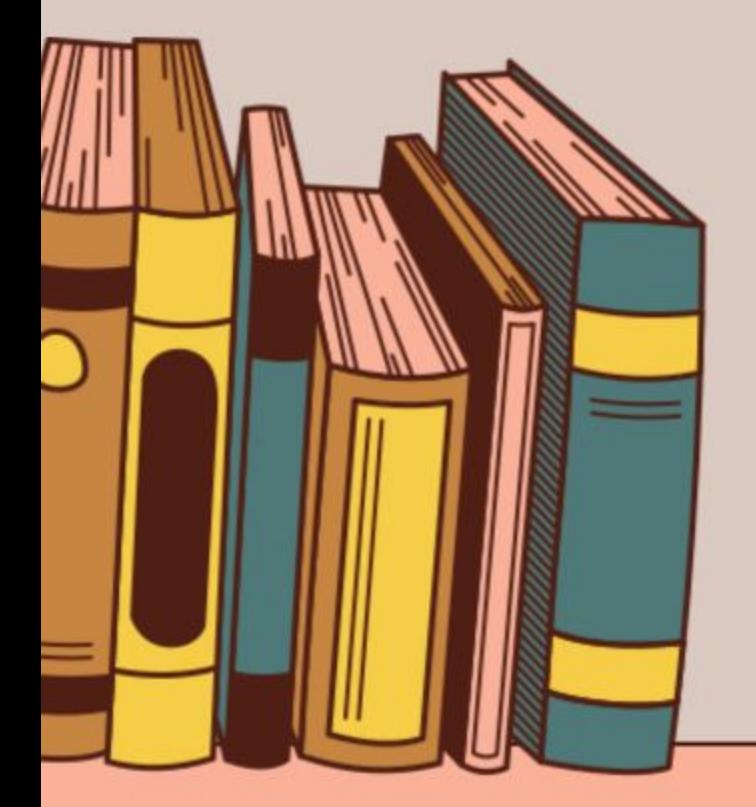

Via Veronica Gambara, Brescia

Liceo Veronica Gambara

The school's history

The Institute covers more than 150 years of history and has contributed to the formation of entire generations of young people from Brescia. Initially it was located in the former convent of S. Paolo, in 1878 it occupied its current location, in Via Gambara, in the premises of the former convent of the Holy Spirit and was named, from 1892, to the Brescian poet Veronica Gambara. In 1896, it underwent a six-year reorganization and a kindergarten and an elementary course for practical apprenticeship were also annexed. Thanks also to this reform, the population of the school grew incessantly until the outbreak of the First World War, so much so that in 1915/16 there were almost 1200 students enrolled. During the war, the headquarters in Via Gambara was given to the armed forces and the institute underwent eleven moves, until it found a location, from 1919 to 1925, in Palazzo Poncarali Oldofredi, in Corso Magenta, which later became the headquarters of the Liceo Classico Arnaldo, and then returned to occupy the premises in Via Gambara.

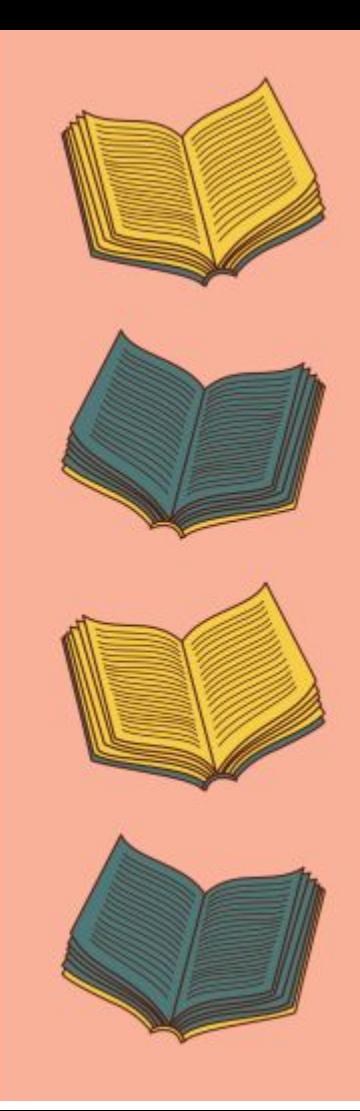

YouTube <https://www.youtube.com/?gl=LT&hl=lt> to upload and share project videos VİMEO <https://vimeo.com/> to share project videos Google maps- <https://www.google.com/maps/> to create partner countries map Padlet <https://padlet.com/> Online Common Boarding (For sharing notes and collaborating) Dotstorming [https://dotstorming.com](https://dotstorming.com/) Online Common Boarding (similar Padlet) [kizoa](http://www.kizoa.com/) <https://tr.kizoa.com/> Slideshow presentations and more [emaze](http://www.emaze.com/)<https://www.emaze.com/> Slideshow presentations and more Movie Maker <https://www.topwin-movie-maker.com/> to create video Animato <https://animoto.com/> Viideo Creation Genially <https://www.genial.ly/en> to create infographics, poster, presentations [tagul](https://tagul.com/)<https://wordart.com/> To create word clouds, logos Collage Maker <https://www.befunky.com/create/collage/> to create pictures collage Canva <https://www.canva.com/> to Create a poster Kahoot <https://kahoot.it/> Creating Online Quiz Polleverywhere <https://www.polleverywhere.com/> Creating Online Quiz JeopardyLabs <https://jeopardylabs.com/> for competition Learning app *<https://learningapps.org/>* Creating small learning interactive modules/quiz Survey Monkey <https://www.surveymonkey.com/> to do an online survey Google Forms <https://www.google.com/forms/about/> Creating a Survey Pixiz [https://tr.pixiz.com](https://tr.pixiz.com/) Creating Photo Collage Pizap <https://www.pizap.com/> Creating Photo Collage Colorillo <http://colorillo.com/> board online to draw collaborative activities. YUMPU: https://www.yumpu.com/tr for e-book and e-magazine Google sites [https://sites.google.com](https://sites.google.com/) for creating websites <https://jeopardylabs.com/> to create an online competition <https://quizizz.com/> to create an online quiz <https://apps.apple.com/us/app/chatterpix-kids/id734046126> to create an interactive presentation with voice and your photo

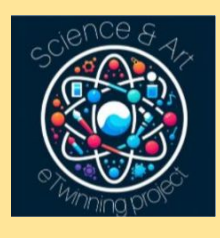

Collaborative **[NETIQUETTE](https://www.canva.com/design/DAFwxpQzFZk/gXZQ5Qw-5REqAlBx2x0miw/edit)** Students write down their rules of conduct.

Netiquette is a made-up word from the words *net* and *etiquette*. Netiquette thus describes the rules of conduct for respectful and appropriate communication on the internet. Netiquette is often referred to as etiquette for the internet. These are not legally binding rules, but recommended rules of etiquette.

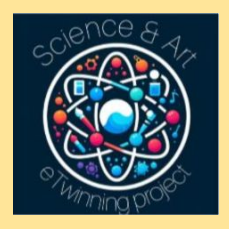

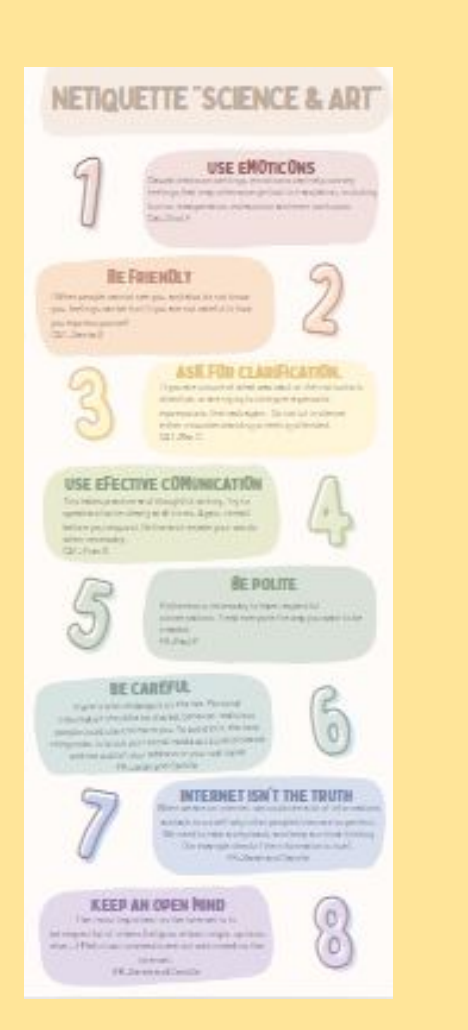

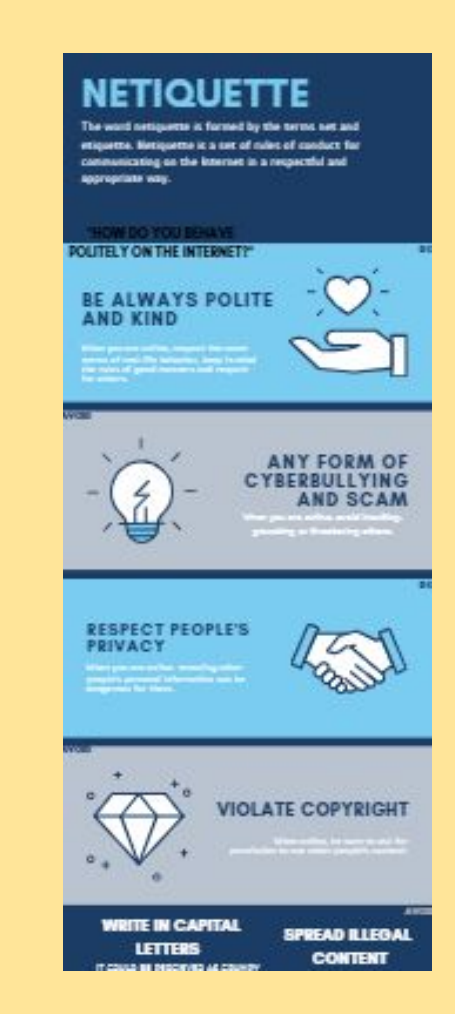

## **[eMuseum "Science & Art"](https://padlet.com/ipontsa/emuseum-science-art-i9wwood5cmgr1i63)**

**Artists and scientists both use visual tools to interrogate, control and communicate their ideas about the world. ADD a pin for your national artists and scientists which work/ed in relationship to nature, the environment and technological innovations to improve our landscape, environment or society.**

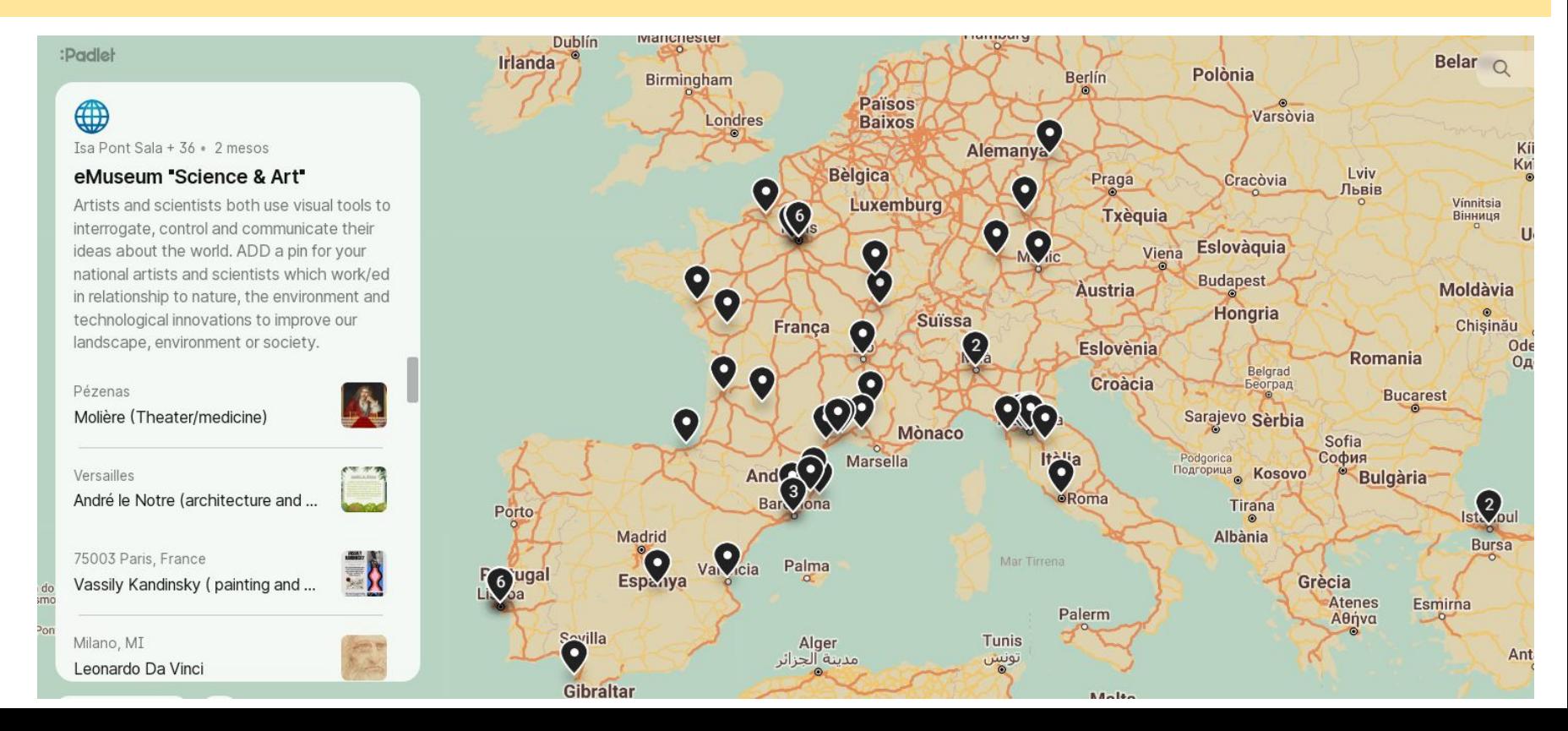

# **Science & Art: Geometry of Nature**

Our students in each partner school have worked on the activity and experienced the link between science and art. The padlet presents moments form our students' works.

#### **<https://padlet.com/teacherfiliz7/science-art-geometry-of-nature-2au7kwjzl1fsd1rc>**

Our students working on the activity

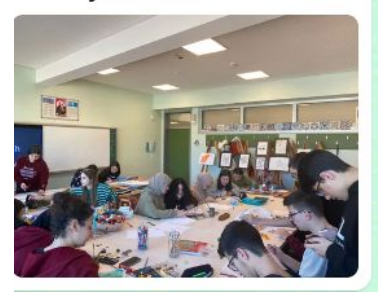

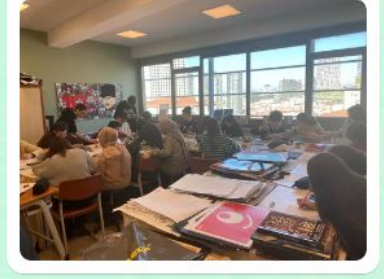

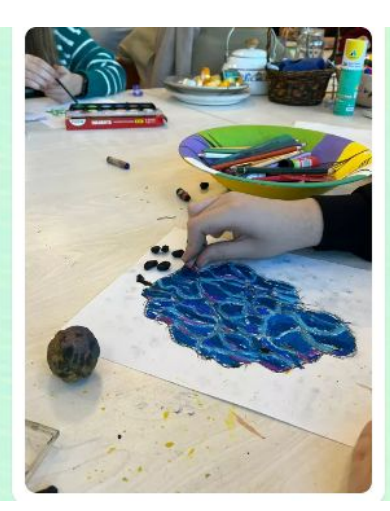

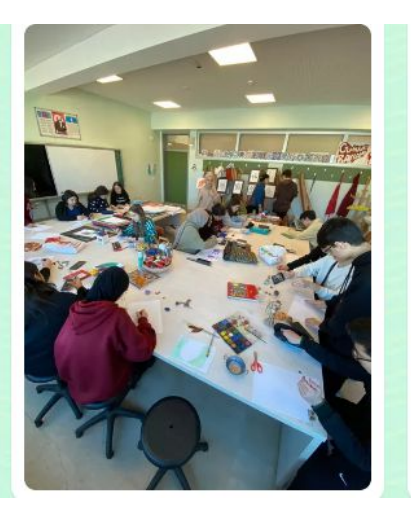

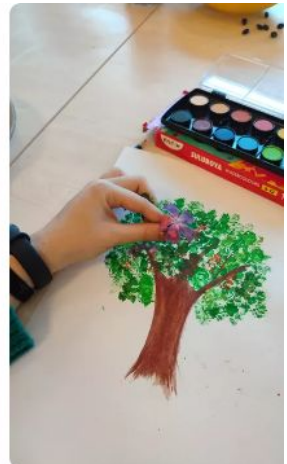

#### *Let's discover the interconnection between Art and Science in your city:*

*Our cities are plenty of examples of how art and science are linked together. The aim of this activity is to find out and describe some of them (i.e. paintings, architecture, scientific tools, astronomy, etc.).* 

*Output: a short video, a presentation, padlet*

*Add your work in the padlet:*

### **[Art and Science in your city \(padlet.com\)](https://it.padlet.com/pietrofemia/art-and-science-in-your-city-ysif85ll54t329fk)**

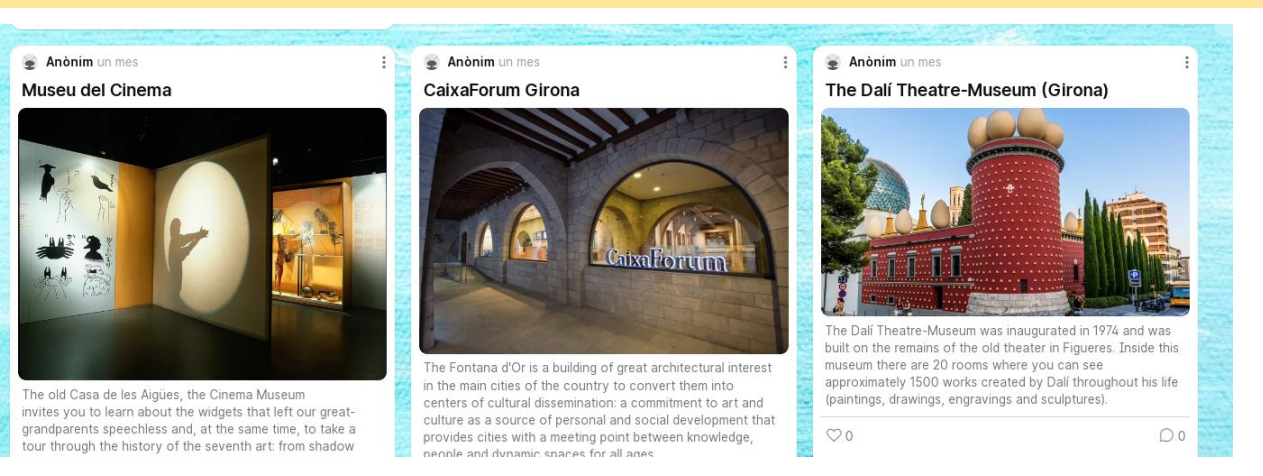

### Artificial Inspiration? A Convergence of AI, Science and Creativity

As new technologies emerge, Artificial Intelligence (AI) is gaining more and more enthusiasts. But what will be the relationship between AI, Science & Art?

In the last activity we created images inspired in natural elements. And now we will have the opportunity to represent the same natural elements in an artificial intelligence system, the Padlet AI tool.

**Create your own images and debate on the impact, advantages and disadvantages of using artificial intelligence in creative processes and in school life.**

**Does it limit creativity or does it increase the potential of representation? Is this tool useful and user friendly? What's the difference in the creative process?** 

# Padlet: *[AI Science & Art Gallery](https://padlet.com/anacalhandro/ai-science-art-gallery-zzguyy5pexao43le)*

- 1. Use the + button to create your post. Generate AI images by selecting the green icon.
- 2. Describe the image you want to create and choose one of the generated options. Tip: The better you describe the image you want to create, the better the results will be!
- 3. Write a short comment on the use of AI to generate images of natural elements.

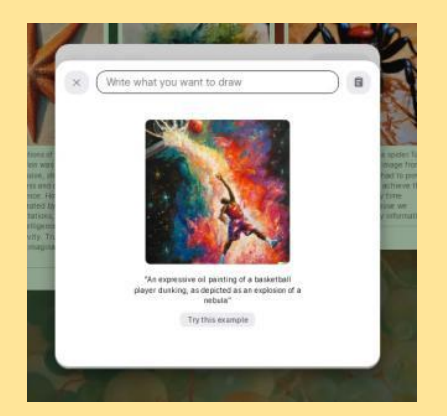